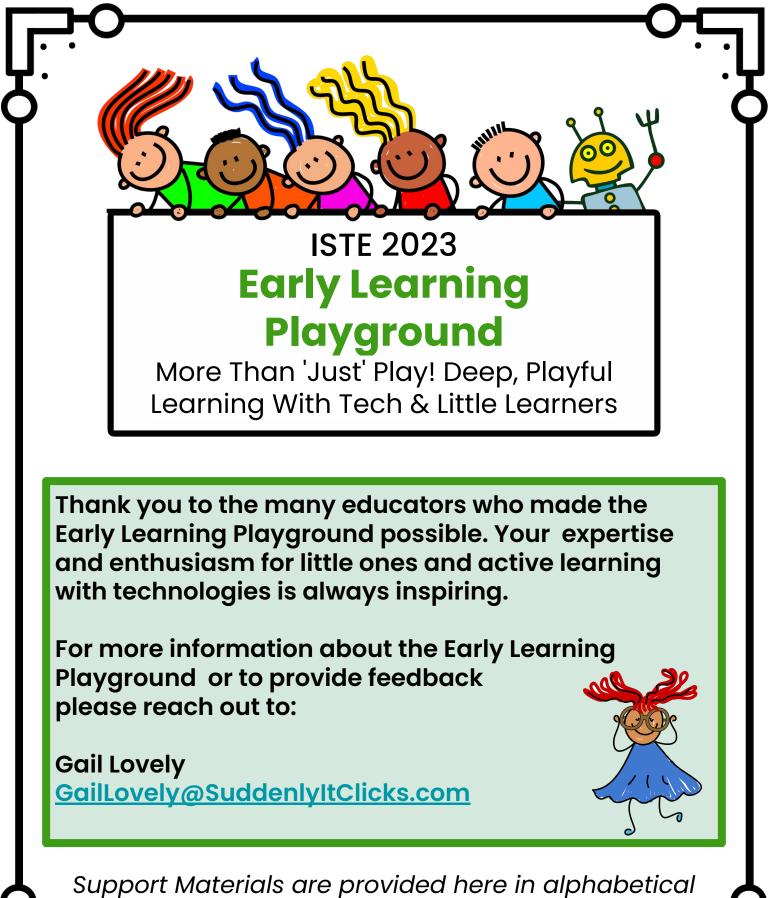

order by last name of the lead facilitator. Also available at: <u>https://bit.ly/2023playgroundtote</u>

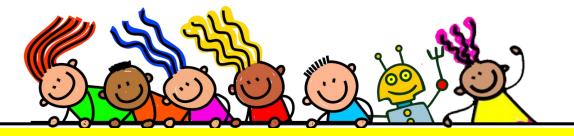

### Collaborative Little Learners-

Powerful Learning Experiences Made Easier

### Melissa Adkins Instructional Technologist Lamar County School District, Mississippi adkins.melissa@gmail.com @MelissaCAdkins

Click image below to access presentation.

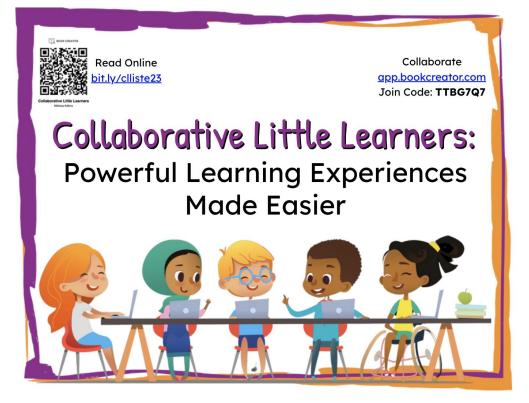

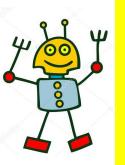

## Block-based Coding with Robots!

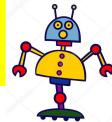

Aaron Brill - <u>abrill@aimpa.org</u> Director of Innovation Technology AIM Academy

- Connect tech skills to existing curricula
- Use robots to:
  - Tell a story
  - Showcase understanding
  - Estimate
  - Experience trial and error
  - Solve problems
  - Build strong partnerships
  - Engage student interest

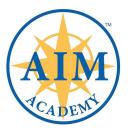

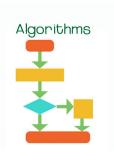

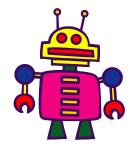

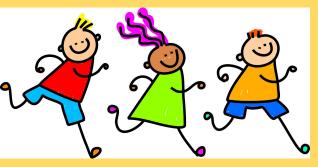

Hunting for Fun and Team Learning!

Focus: Applying CT to Problems that Matter!

### ESCAPE THE QUIZ GAME TIME EARNING SHOULD BE FUN!

- 1. Can you crack the code?
  - Game Elements reward correct Quizziz answers! ProTips: -Look at the Memes! Record the Clues Quickly -Make sure **Memes** are turned on! ENTER GAME CODE:
  - Need more Clues., PLAY AGAIN! Need Knowledge? Study Flashcards Between Games!
  - Enter the Secret Words into this Form to Break Out!

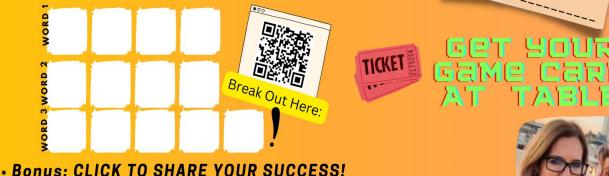

**YOUR GAME FACILITATORS:** WENDY HEDEEN @WENDYHEDEEN STORMY DANIELS @MSDANIELSSTORMY

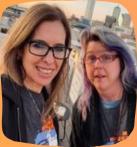

Find Clues Here

JOINMYQUIZ.COM

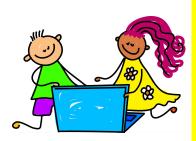

Computational Thinking in the Early Childhood and Elementary Classroom

### Morgan Decuir Kindergarten through 4th Grade STEM Teacher WBR Parish Schools, Louisiana

morganedecuir@gmail.com

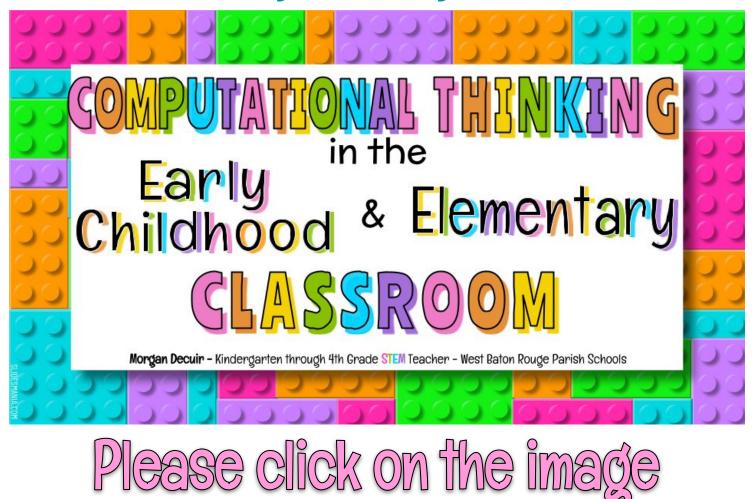

cess the slides

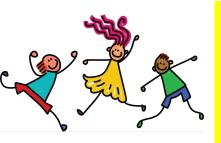

### Not Just Playing games, Making them!

Jennifer Garvey – jgarvey@peckschool.org Technology, Innovation & Design Integrator The Peck School, Morristown, NJ

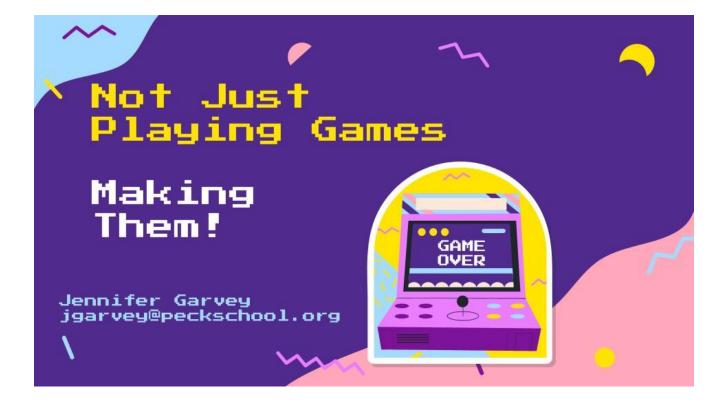

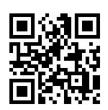

Scan this QR code or click the image above for my slides.

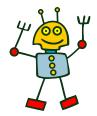

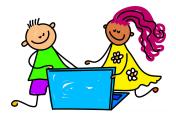

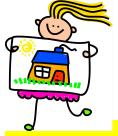

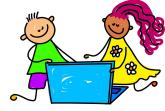

### Little Learners and Animated Paper

### Characters = Active Learning

### Dhouha Jemai douhajemai3@gmail.com

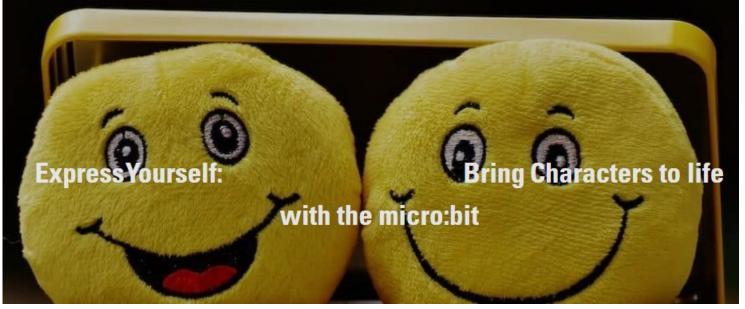

### Please click on the image to access the example

### Présentation48.pptx the content of the workshop

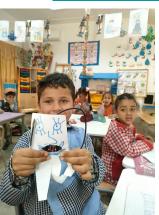

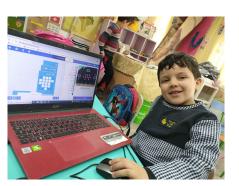

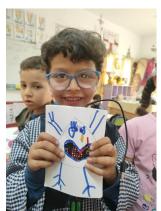

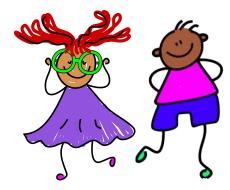

### Data Stories

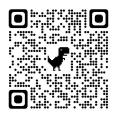

Use classroom classics like **Ten Black Dots** and **Five Monkeys** for <u>math storytelling projects</u> that build strong foundations through <u>data stories</u>.

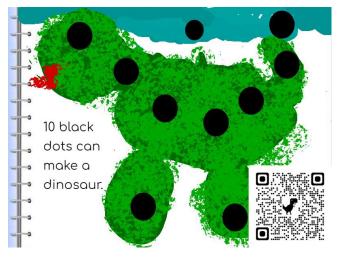

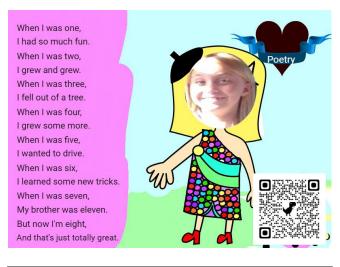

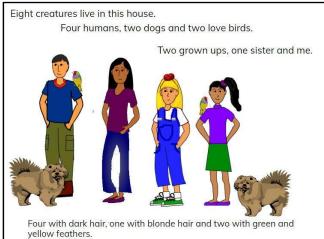

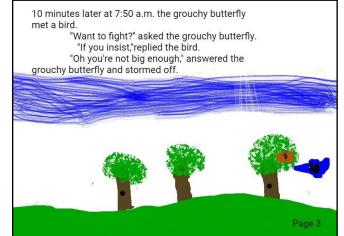

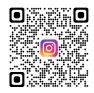

Melinda Kolk - @Creative Educator editor@thecreativeeducator.com

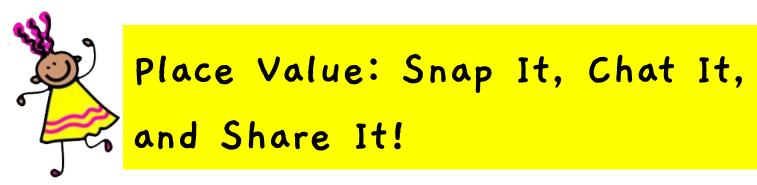

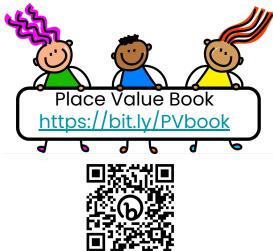

Click the photo below or scan the QR Code for more resources.

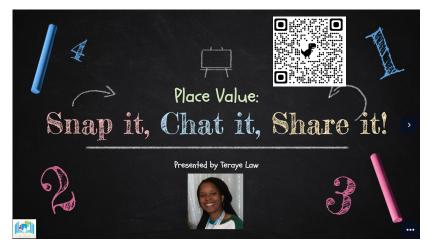

### Teraye Law Digital Learning Coach, Newton Co. Schools <u>www.twitter.com/terayelaw</u>

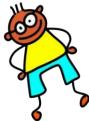

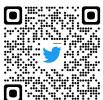

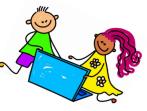

### Computational Thinking

### For Young Learners

(and their adults)

#### A Simplified Explanation

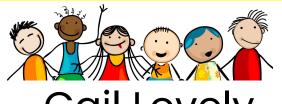

### Gail Lovely GailLovely@SuddenlyItClicks.com

#### A Super Quick Overview of Computational Thinking for Young Learners by Gail Lovely

#### Defining CT:

There are MANY ways to define Computational Thinking... my own working definition to think with is:

Computational thinking (CT) is a creative way of thinking that encourages young children to be systematic problem-solvers who can identify problems and generate step-by-step solutions that can be communicated and followed by computers or humans.

#### Components of Focus with Young Learners:

#### Decomposition:

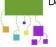

Breaking a problem into smaller "chunks" (and then using those "chunks" to replicate, solve a problem or understand a process.) Examples: steps in a process, parts of a story, sounds in a word

#### Pattern Recognition:

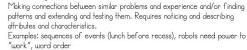

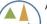

#### Abstraction:

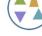

Filtering out (ignoring) the characteristics we don't need (or focusing on only the characteristics which "matter") AND Identifying important information while ignoring unrelated or irrelevant details.

Example: when sorting something by color, the shape doesn't matter

#### Algorithms:

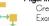

perminis. Creating and testing step-by-step plans to solve problems or achieve results. Examples: Solving disputes between friends, building things, stacking blocks

GailLovely@SuddenlyIIClicks.com

Link: https://bit.ly/quickCT

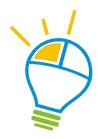

More Info at SuddenlyitClicks.com

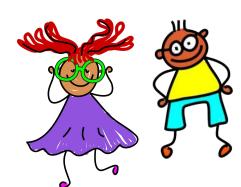

Look at This! From Digital to Physical Windows using Tech and lots of Great Thinking

### Heidi MacGregor Littleton Public Schools, Massachusetts

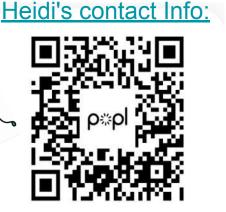

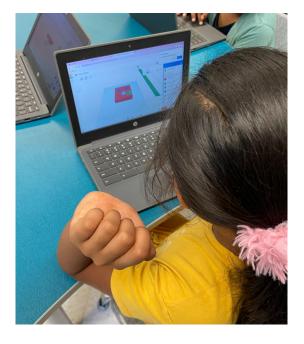

<u>Click here for the</u> project plan.

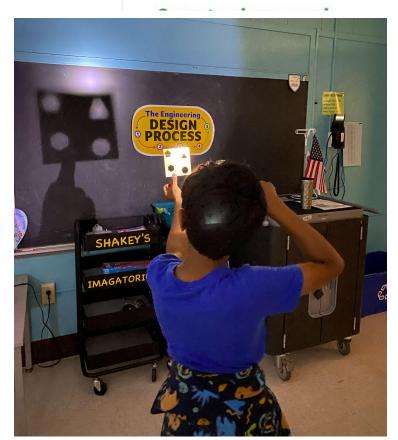

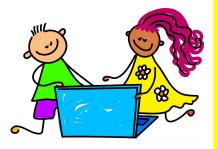

### Engineering with Paper:

### Amazing Projects with Simple

Develop spatial reasoning & computational Supplies thinking skills by designing with paper shapes

### Godwyn Morris

#### Contact me at info@dazzlingdiscoveries

Free downloads (https://www.dazzlingdiscoveries.com/free-downloads)

Projects you can make with just paper, tape & scissors. Make 3 dimensional shapes with paper, then build with them. These two projects use just two shapes, tracks and cylinders.

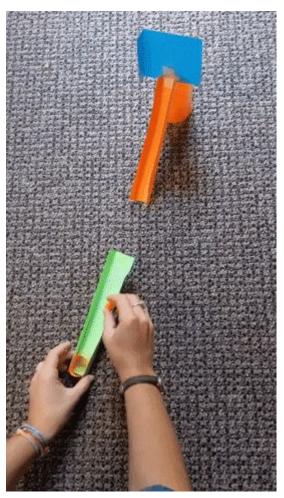

Catapult and target

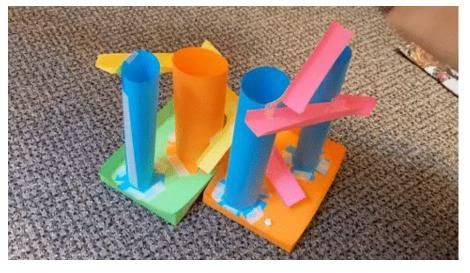

Roller coaster

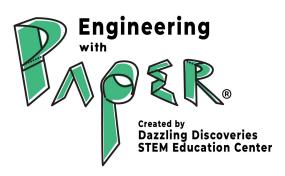

Click the logo to go to the website

# Kinders becoming Movie Stars: Transforming a Project into a Production

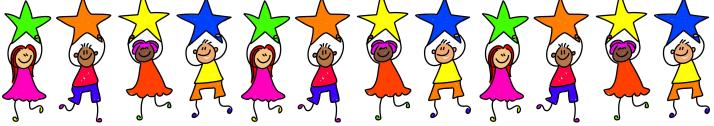

### Juli Robb and Jenn Ladner

Eastford Road Elementary School in Southbridge, MA jrobb@southbridgepublic.org jladner@southbridgepublic.org

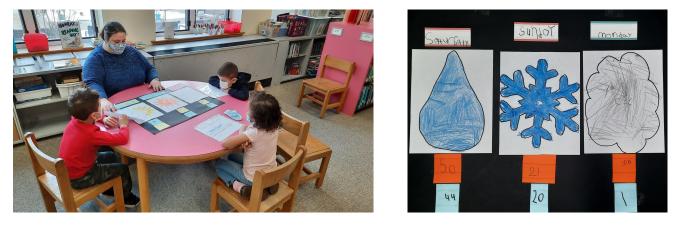

#### Tips for selecting technology for production and post-production:

- Choose technology that you are comfortable using when recording with students the 1st time. Add a new tech tool each time to learn new tools with the students along the way.
- You do not need to buy expensive equipment or editing software for this project. For a low tech option, record each segment on your phone and download a video editor app.. If you use a camcorder, you can edit with iMovie on a Apple product or Windows Movie Maker on a PC.
- The more pre-production that you do, the less post-production time you will need. Plan the schedule and prepare materials in advance to save time.

#### Links to Helpful Resources

- <u>Weather Report Project</u> slides to pre-teach students about the project
- <u>Copy of Weather Script</u>

### Oh the Thinks They Can Think!

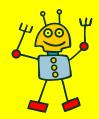

Screen-free Coding and Little Learners

### Nina Pratowski <u>npratowski@colonialsd.org</u>

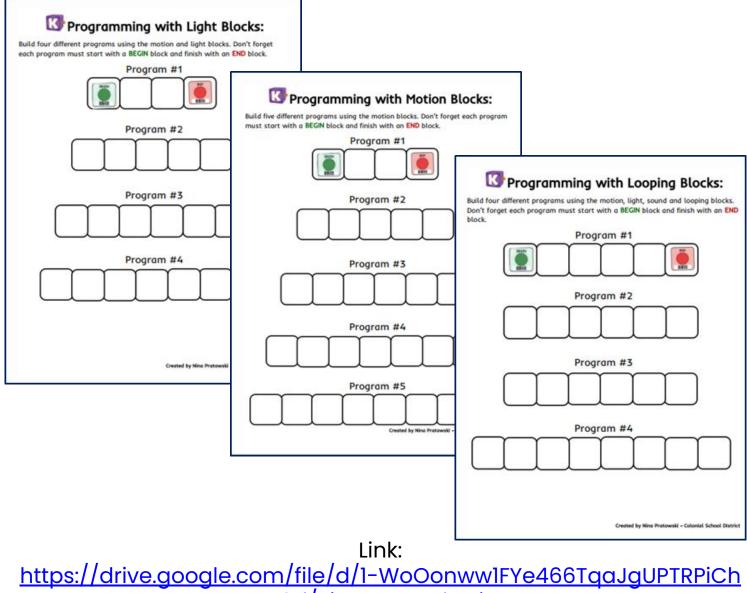

CV8d/view?usp=sharing

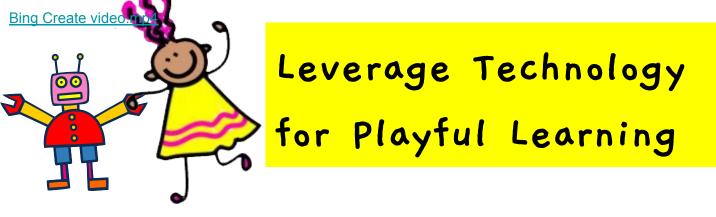

### Silvia Scurrachio

Links:

- Bing Create video
- Metadadolab video
- <u>Storytelling video</u>
- <u>Tutorials presentation</u>

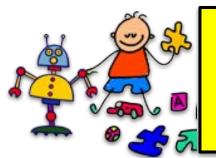

Active Learning with

### Robots

Dr. Charisse Snell - <u>csnell@atim.us</u> ATiM Specialist, Troy University

Angela Clark - <u>aclark@atim.us</u> ATIM Specialist, University of Montevallo

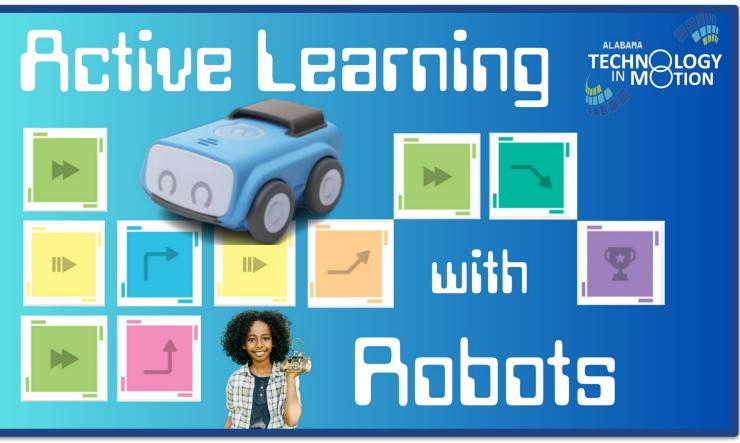

Click the image above to access the presentation or use the bit.ly.

https://bit.ly/3NI7XNN

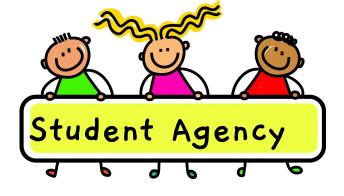

### Debbie Tannenbaum Tech Coach at Saratoga ES in Fairfax County, VA @TannenbaumTech <u>debbie@tannenbaumtech.com</u>

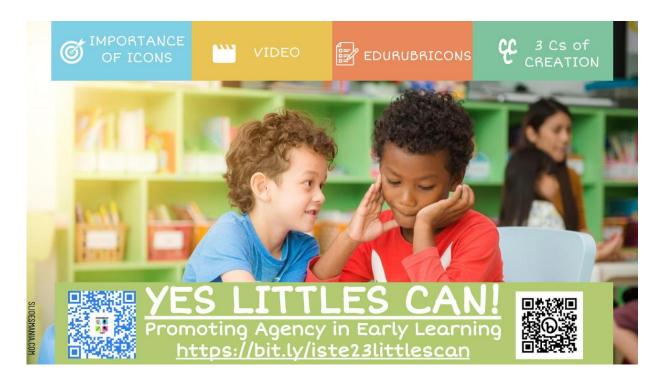

# Click the image above or use <u>https://bit.ly/iste23littlescan</u> to access the slides.

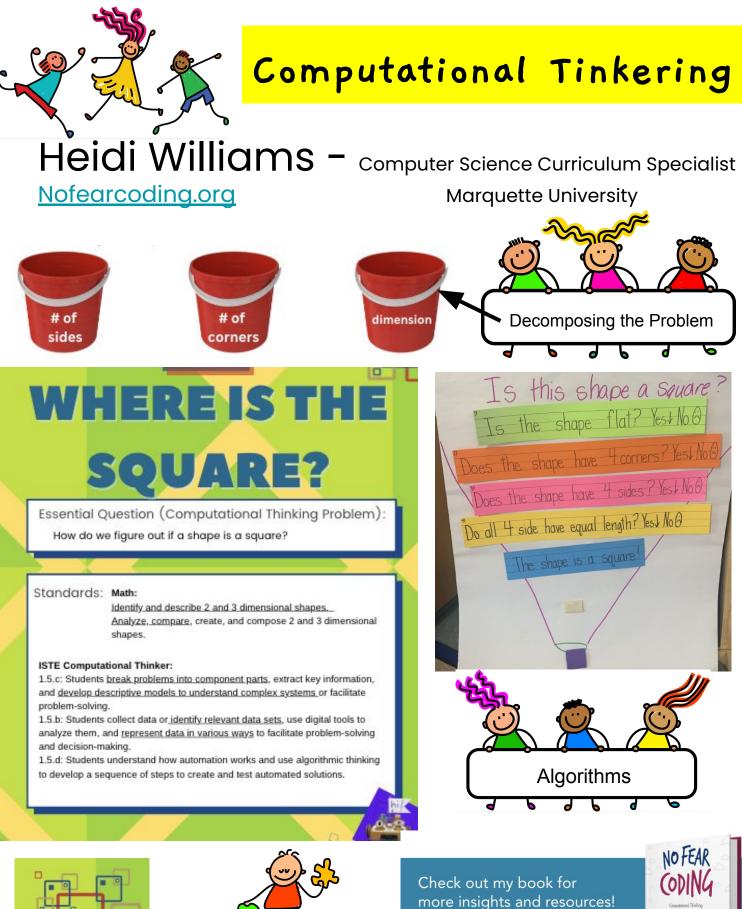

Available for purchase at the ISTE Central bookstore.

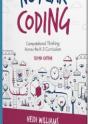